## V-rayとCOOHOM比較表

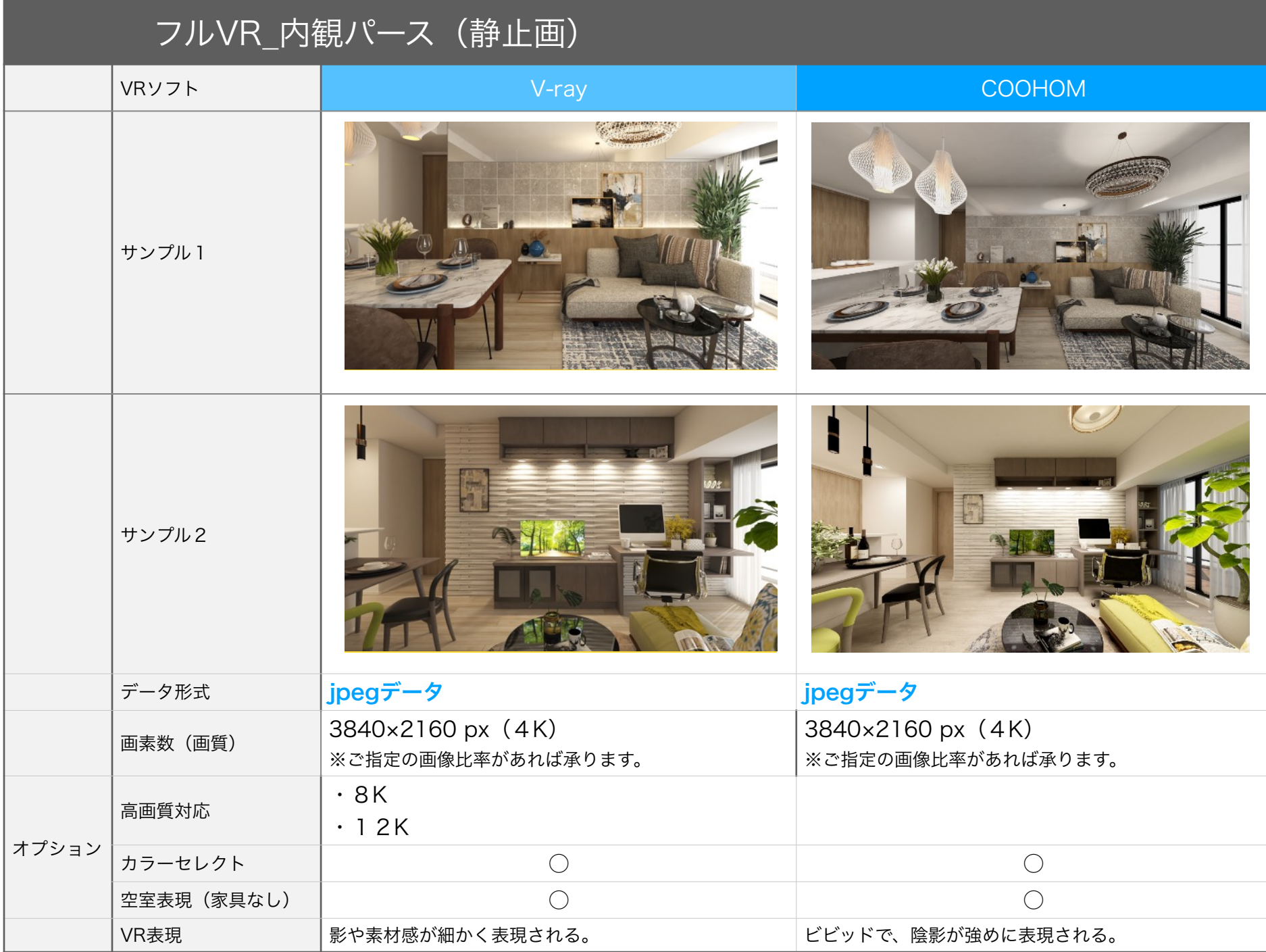

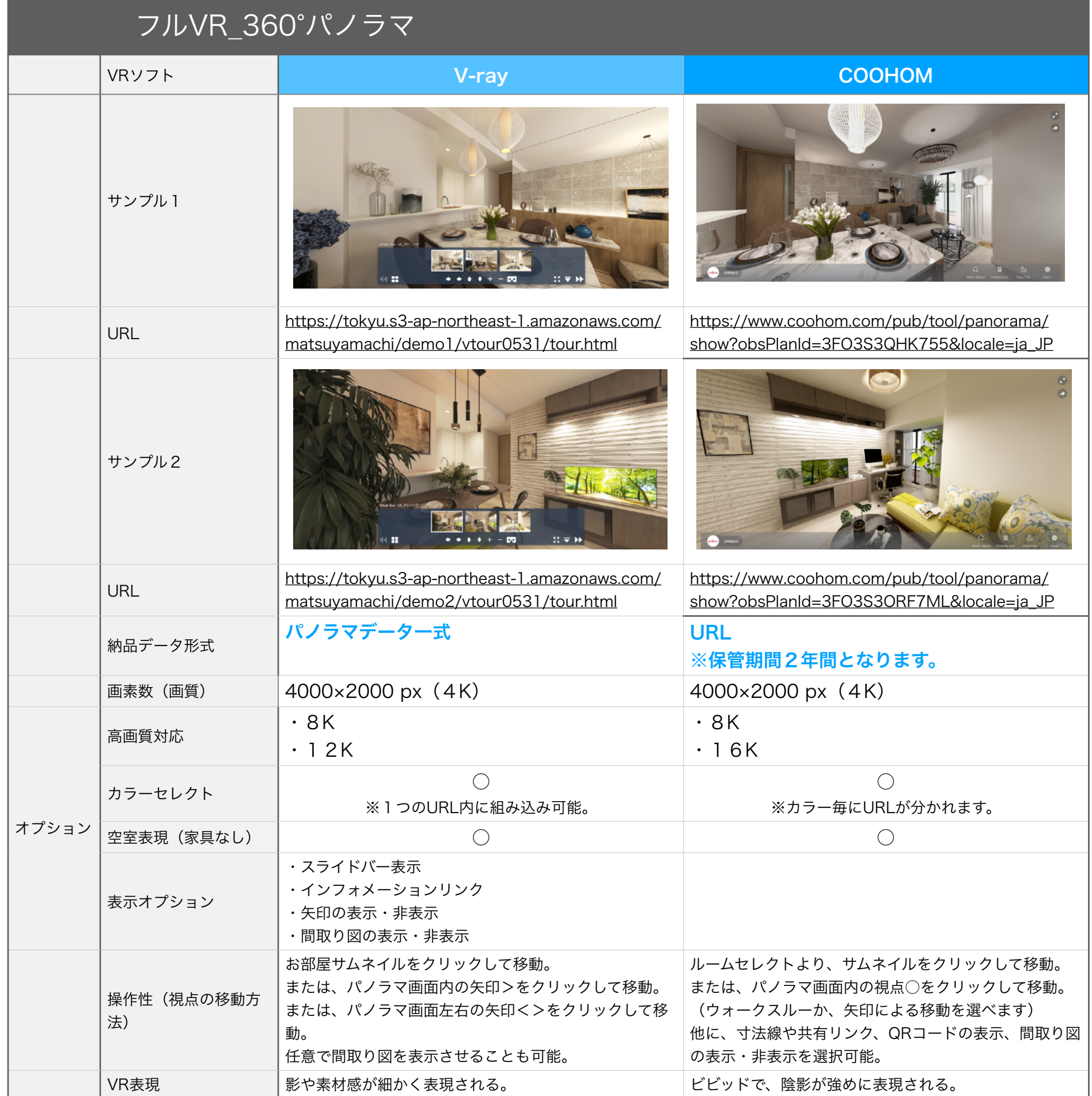